# Arbeitsblatt: Wirkungs-Check – Ziele verfolgen, Wirkung messen

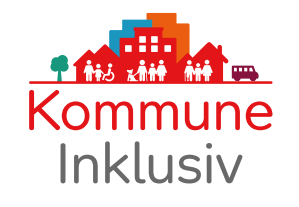

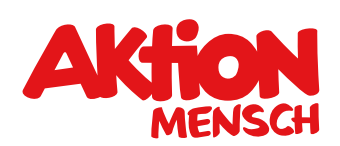

Der Wirkungs-Check hilft Ihnen beim Strukturieren und gemeinsamen Planen. Nutzen Sie die Methode zur Projektsteuerung. So behalten Sie Ihre Wirkungsziele im Blick, können mit Ihrem Projekt echte Veränderung erreichen und nähern sich Ihrer Vision von einer inklusiven Kommune.

- **•** Orientieren Sie sich an unserer Vorlage, passen Sie Wortwahl und Struktur an Ihre Bedürfnisse an und gestalten Sie Ihre eigene Tabelle.
- **•** Füllen Sie Ihre Version der Tabelle gemeinsam im Team und mit Netzwerkpartner\*innen aus.
- **•** Nutzen Sie Ihre Tabelle dann bei allen kommenden Planungstreffen. So behalten sie die drei Wirkungsebenen – Haltung, Struktur, Aktivität – im Blick, spüren auf, was noch fehlt, und finden gemeinsam Lösungen.

Auf Seite 3 haben wir für Sie die Tabelle beispielhaft ausgefüllt.

Die Erfahrungen aus den fünf Modellkommunen von Kommune Inklusiv zeigen: Der Wirkungs-Check sorgt für bessere Ergebnisse.

Der Wirkungs-Check basiert auf der wirkungsorientierten Projektplanung. www.kommune-inklusiv.de/wirkung

## Die drei Wirkungsebenen

- **• Haltung inklusive Kulturen schaffen** Die gesellschaftliche Ebene beschreibt die Veränderung Die gesellschaftliche Ebene beschreibt die Veränderuı<br>in der Haltung der Menschen vor Ort (Sozialraum / Gesellschaft).
- **• Struktur inklusive Strukturen etablieren** Die strukturelle Ebene beschreibt die Veränderungen im Lebensumfeld. Lebensumfeld.
- **• Aktivität inklusive Praktiken entwickeln** Die individuelle Ebene beschreibt die Veränderungen der Teilhabemöglichkeiten vor Ort.

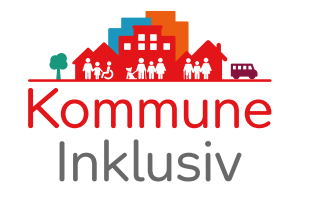

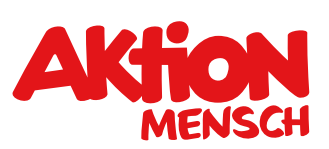

### Vorlage für Ihren Wirkungs-Check

Orientieren Sie sich an folgender Tabelle, passen Sie Wortwahl und Struktur an Ihre Bedürfnisse an und erstellen Sie Ihren Wirkungs-Check in einem Computer-Programm, mit dem Sie gut arbeiten können.

#### **Unsere Vision:**

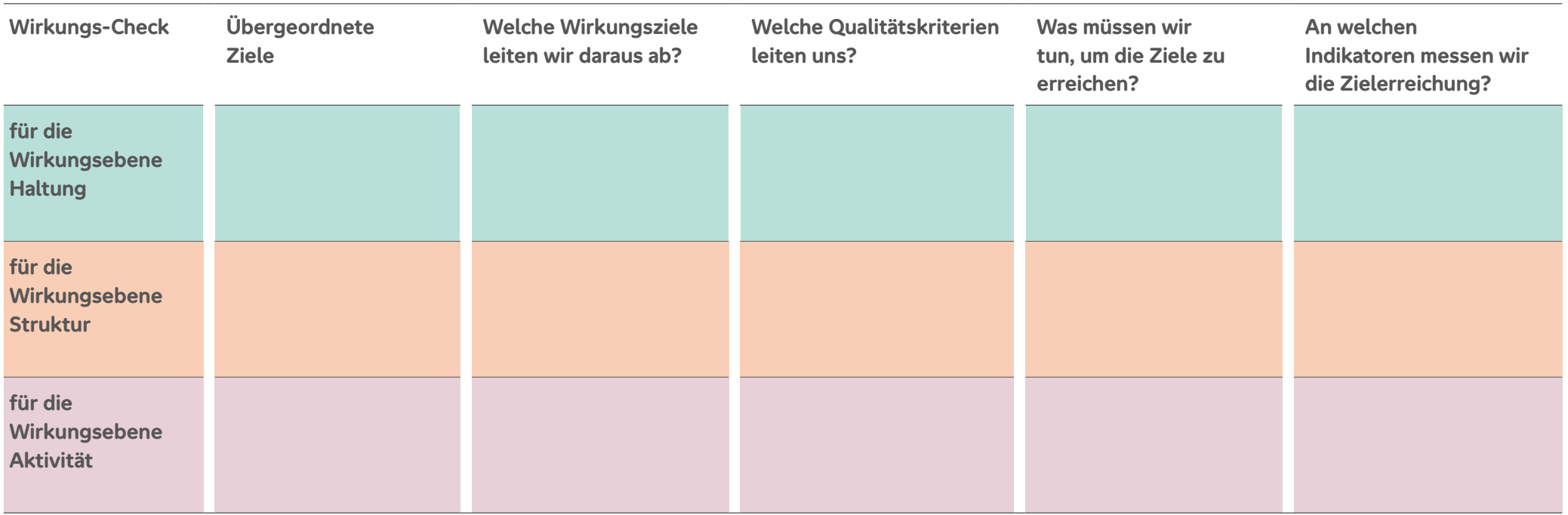

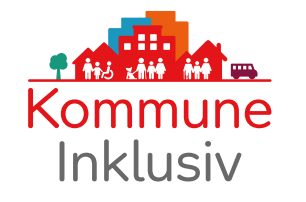

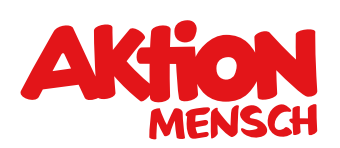

### Beispiel

#### **Unsere Vision:**

Eine Stadt, in der alle willkommen sind, so wie sie sind. Die Teilhabe von allen Menschen am gesellschaftlichen Leben ist selbstverständlich.

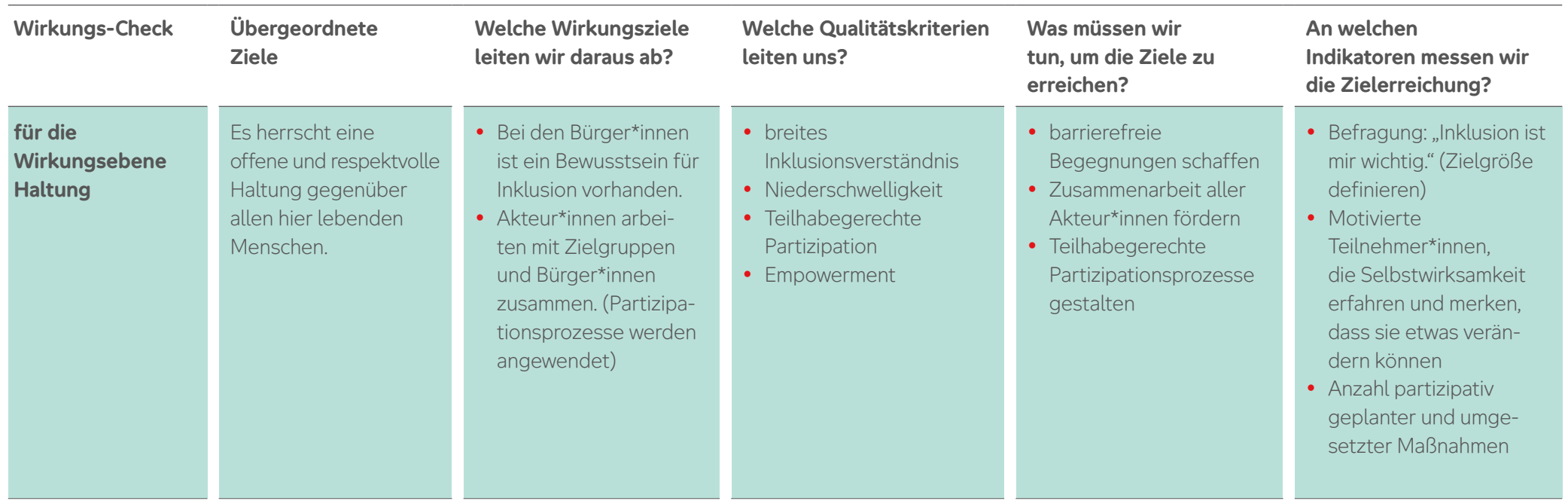

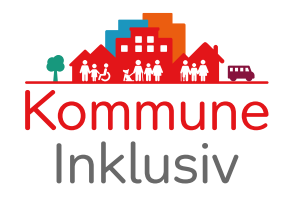

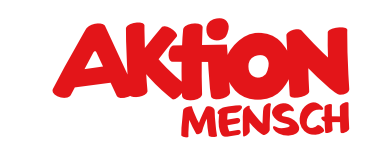

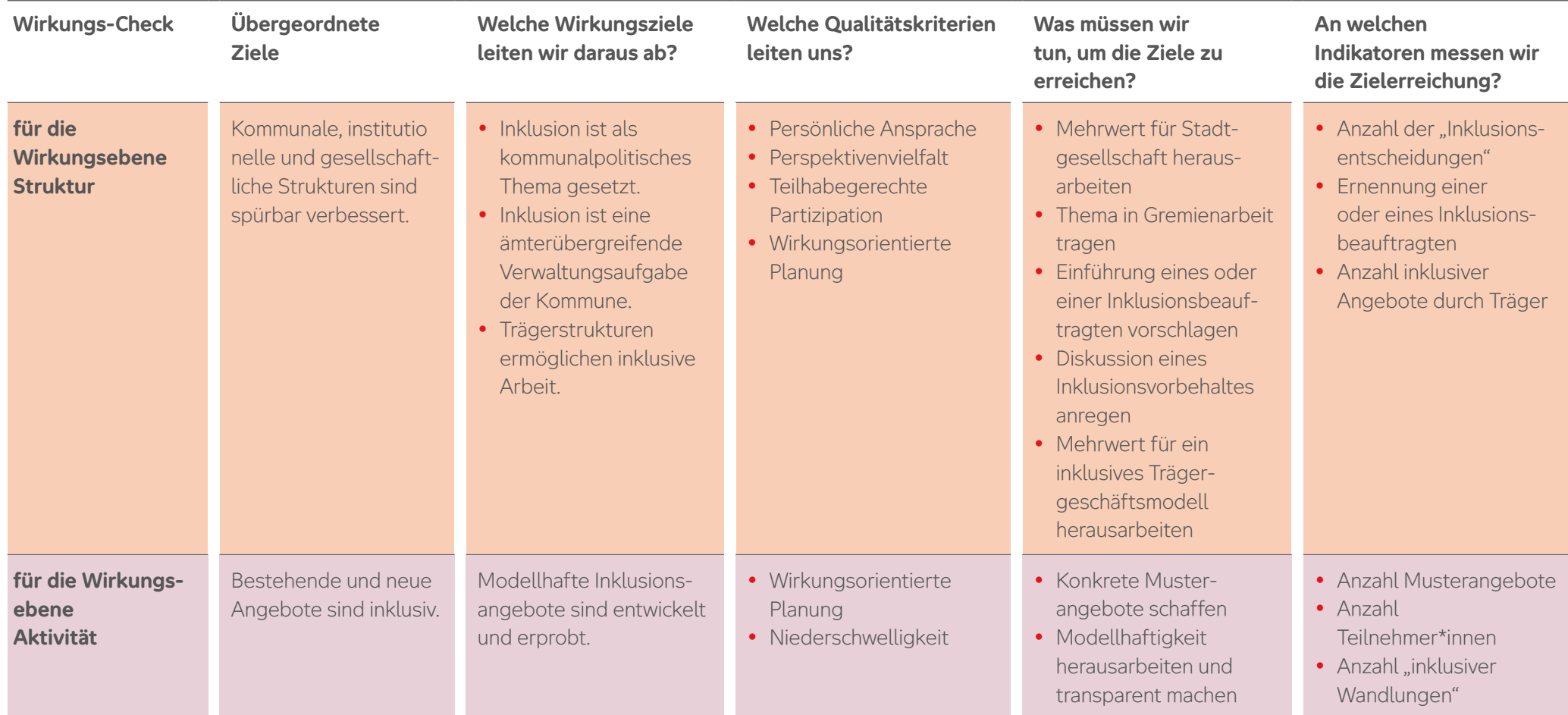